# **Part 2 – Basic things**

Before we start working on our story we must define some basic stuff that we can reuse with other stories. Things like:

- common descriptions;
- common flags;
- common attributes;
- common triggers;
- logging;
- save and restore functions (to store progress);
- regression testing;
- the player object;
- mechanism for starting the game;
- mechanism for moving the player between locations;
- looking around;
- scoring mechanism;
- verbose function:
- quit function.

At this point it is helpful to read sections "locations objects and timers" (2 pages) and "location and object artifacts" (5 pages) from the XVAN Introduction document.

Inputs for this part of the tutorial are files part1-end.lib and part2-start.xvn.

## **Common descriptions**

Common descriptions are descriptions that each location and object has. This is the reason they can be used with wildcards: it is guaranteed that they can be found at a later time when the wildcard is linked to an actual object or location.

We will use the following common descriptions (apart from the predefined descriptions):

d longdescr long location or object description;

d\_shortdescr short object description;

We make the following design decisions:

- For locations, d shortdescr always is the location name only.
- Upon first visit of a location, the location's d\_shortdescr and d\_longdescr are printed;
- With following visits only d shortdescr is printed;
- For an object, with each visit only d shortdescr is printed;
- For objects the "examine" command prints d longdescr;
- For locations the "examine" command acts as the "look" command (see further);
- We will also define a verbose() function to allow forced printing of long location descriptions at all times.

# **Common flags**

We will use the following common flags (apart from the predefined flags):

f\_seenbefore to determine whether to print long or short description.

## **Common attributes**

We will use the following common attributes (apart from the predefined attribute):

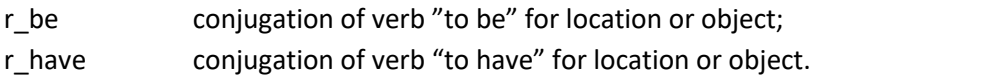

We must also define words for is, are, has and have in the vocabulary file. I chose to define them as verbs so they can also be used in user input (e.g. "where is the toaster"). If you only want to use them as attribute values for printing, they may have any word type.

# **Common triggers**

We will use the following common triggers (apart from the predefined triggers):

t i to print inventory t\_exa to examine

We make the following design decisions:

- When the player object enters a new location the predefined trigger t entrance will be executed for the new location and all its contained objects;
- When the player object wants to exit from a location the predefined trigger t\_exit will be executed for the current location and all its contained objects. If any of them responds with disagree() the player will not be allowed to leave the location;

We will now define the common triggers.

## **t\_i**

This trigger was already mentioned in part 1 of the tutorial. The inventory verb will print the "You are carrying" message and each object will print its description.

Our t\_i common trigger

| t_i<br>if owns (o player, %this) then |                                             |  |
|---------------------------------------|---------------------------------------------|--|
| indent()<br>printcr("[a] [this]")     | # indent level was set by the verb prologue |  |
| else                                  |                                             |  |
| nomatch()                             |                                             |  |

Because this is a common trigger, each object and location will now have this trigger (you don't have to worry about memory space, the code is only stored once). In case an object needs to print a different message (e.g. add text like "being worn") it suffices to redefine the trigger as a local trigger with the same name within the object body. Local triggers take preference over common triggers with the same name.

There's something new, here. The function nomatch() generates the third possible return code for a trigger (the others are agree() and disagree() as explained in part 1). With nomatch() a location or object tells the interpreter "forget that I had a match for this input". But why do we need nomatch(), we can also print nothing and return agree(), right? Wrong. If we return agree(), the interpreter would know there had been a match and no verb default code would be executed. So if the player carried nothing and all objects in the location would return agree(), the default verb text "nothing, you are empty-handed" would not be printed.

Nomatch() is quite powerful. If you redefine a common trigger and the local copy returns nomatch(). the interpreter will execute the common trigger as well. Iuse this sometimes to let the object do a quick test and if everything is ok, execute the common trigger after all.

#### **t\_exa**

Our design decision states that we should print d\_longdescr.

Our t\_exa common trigger

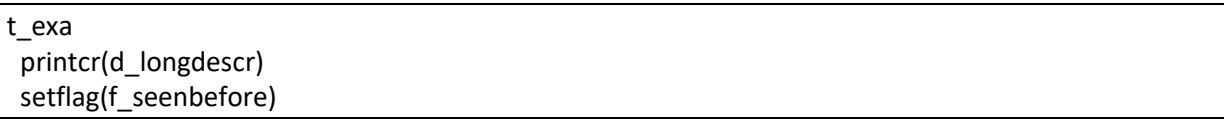

the interpreter will know for which object or location the common trigger is executed, so it can locate the right description and flag. We could also have said printcr(%this.d\_longdescr) and setflag(%this.f\_seenbefore).

#### **t\_entrance**

As per our design decision, t\_entrance is triggered when the player object enters a new location. We want it to:

- print information about the location (long or short description);
- print information about the objects in the location;
- print information about objects in/on/under/.. other objects.

Here we go, comments added for clarification.

```
t_entrance
if not(islit(o_player)) then
  printcr("It is pitch black.")
  disagree() # ready, exit
 endif
 if equal(%this, I location) then
  # l_location is wildcard for the current location
  printcr(d_shortdescr) # print location name
  if not(testflag(f_seenbefore)) then
   # first visit
   setflag(f seenbefore)
   printcr(d_longdescr)
  endif
 else
  # it´s not the current location but an object in the location
  if cansee(o player, %this) then
   if owns(owner(o_player), %this) then
```

```
# object is at the same containment level as player
    setflag(f seenbefore)
    printcr(d_shortdescr)
   else
    if not(owns(o_player, %this, 0)) then
     # it´s not (in) some object the player carries (0 means all levels of containment)
     setflag(f_seenbefore)
     print("There is [a] [this] [r_preposition] [the] ")
     print(owner(%this))
     printcr(".")
    endif
   endif
 endif
endif
# all the endifs are not necessary at the end of a trigger.
```
So, what t\_entrance does:

- check whether it's dark;
- check whether it's executed for the location (as opposed to an object in the location);
- check whether it's executed for an object in the location that the player can see;
- check whether this object is contained in another object not carried by the player if the object is carried by the player, we don't want to mention it).

Note: make sure to close the current IF-statement with an ENDIF when starting a new if statement. If you find that parts of your trigger should be executed but are not, you may have forgotten an ENDIF statement. If you forget the first ENDIF (line 5), nothing of the trigger will be executed when the player is lit because all lines will be considered part of the if not(islit(o\_player)) branch.

In case the common t\_entrance should not be executed for an object, define an empty t\_entrance trigger locally with the object. Empty asin that it only contains an agree() function. We do this for example for the player object.

### **t\_exit**

As per our design decision, t\_exit is triggered when the player object exits the current location. We want it to:

- check whether the player object is free to go.
- if not, it must return disagree()

As leaving a location is game specific, in our basic definitions the t\_exit trigger will always return agree().

# t\_exit

agree()

But how does it work then? We'll come to that when we define the player object, but here's a heads up: XVAN has a function called exit(par). This function will call t\_exit for par and all its contained objects. If one of the texit triggers returns disagree(), the exit function will return false and we know there's some object not allowing the player to exit the current location. Likewise, there is also an entrance(par) function that calls all t\_entrance triggers.

## **logging**

To log your game session, XVAN has the built-in transcript() function. This function copies user input and the game's response to a file called transcript.txt in the directory that the game is running from. Calling transcript for the second time will turn off logging. We will define transcriptas a verb in the vocabulary file so it can be used for all games.

VERB transcript "transcript" transcript() DEFAULT printcr("use 'transcript' to log your session.") ENDVERB

## **save and restore functions**

To store and load game progress, XVAN has functions save() and restore(). The save() function stores the current story progress in a file called save.dat in the directory that the game is running from. The restore() functions scans the directory for save.dat and loads it.

In order to use the functions, we create verbs "save" and "restore" in the vocabulary file. Restoring a game is pretty straightforward and always allowed, so we will define the restore functionality in the vocabulary file. The code for saving will be a local trigger in the player object. Why? Well, there may be game specific situations when we do not allow the user to save. For example in a maze or to prevent trial-and-error guessing when solving a puzzle.

\$VERB save # define your save functionality in the story file DEFAULT printcr("Use 'save' to save your progress.") ENDVERB \$VERB restore "restore" restore() printcr("restored.") DEFAULT printcr("use 'restore' to restore a previously saved game.") ENDVERB

### **quit function**

\$VERB quit SYNONYM q "quit" print("Do you really want to quit? ") if yesno() then quit() DEFAULT printcr("use 'quit' to leave the game.") ENDVERB

The yesno() function requires the user to enter "yes", "no", "y" or "n". It is not case sensitive.

#### **o\_player object**

The player object is mandatory in each XVAN story file.

Before we start, the player object in part2-start.xvn looks like this:

\$OBJECT o\_player # The o\_player object is predefined and represents the human player. DESCRIPTIONS d\_sys CONTAINED FLAGS **ATTRIBUTES TRIGGERS** END\_OBJ

For starters, we will:

- set the system descriptions (d\_sys) to "you" and "me";
- set common attribute r be to "are";
- set common attribute r\_have to "have";
- define the nouns "you"and "me" and the "are" verb in the vocabulary file;
- override common triggers t\_entrance and t\_exit with local ones that do nothing.

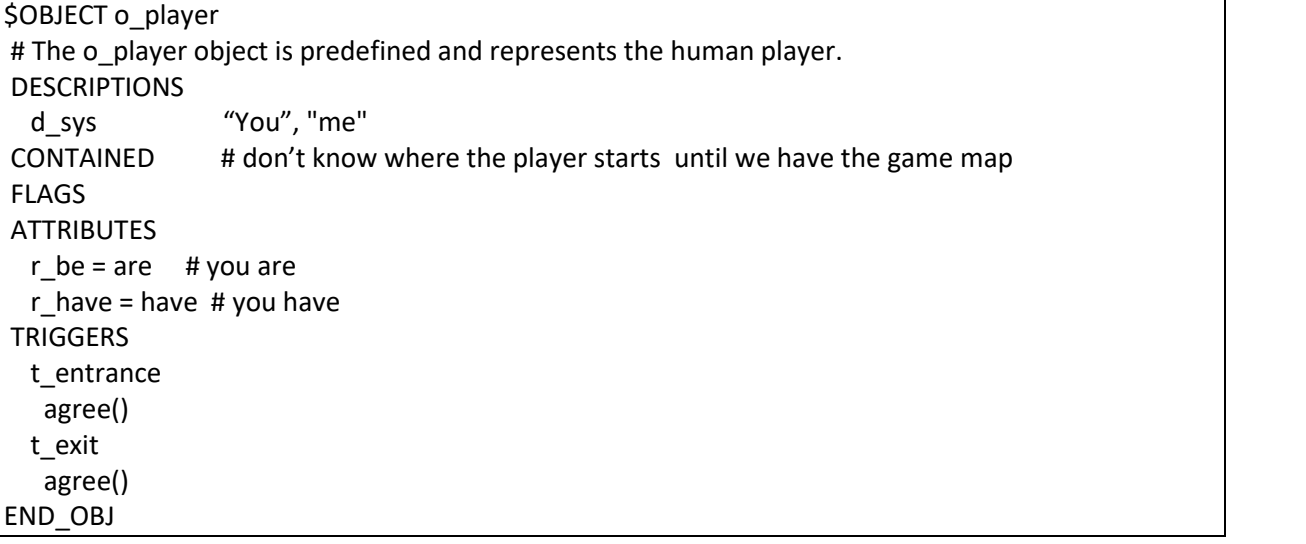

Next, we will define the following basic stuff in the player object:

- starting the game;
- moving the player between locations;
- looking around;
- keeping the score;
- save and restore commands to store progress;
- logging;
- verbose function.

#### **starting the game**

If we do nothing, the game will just start with a ">" prompt. However, we want to print some introductory text when the game starts. XVAN has no default starting mechanism, so we make our own. We define a timer m\_init that reaches its threshold when the game starts.

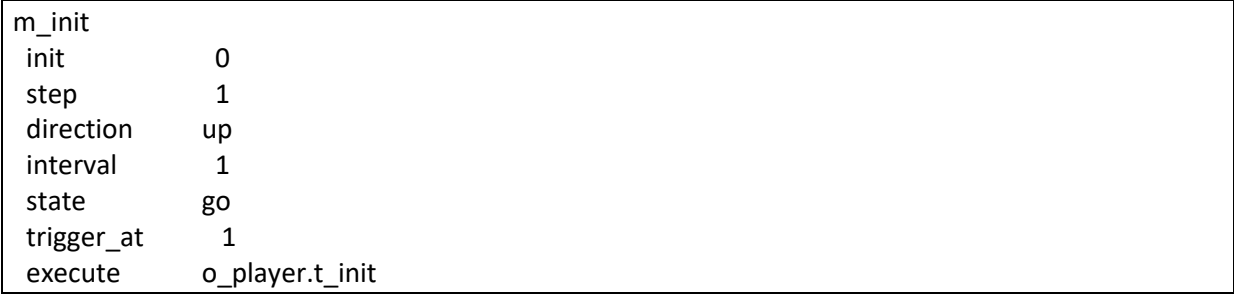

With the player object, we will define a trigger t\_init and a description d\_init. The trigger prints the description.

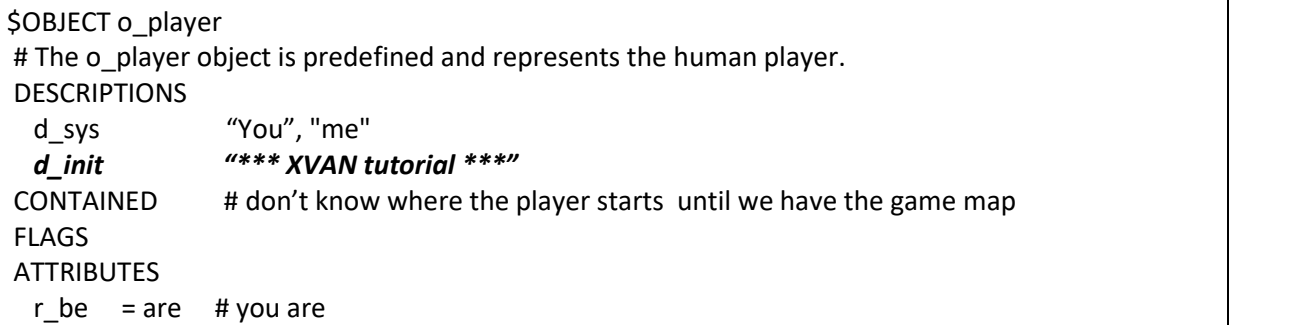

```
r have = have # you have
TRIGGERS
  t_entrance
   agree()
  t_exit
   agree()
 t_init
  printcr(d_init)
  printcr("")
  entrance(owner(o_player))
END_OBJ
```
After starting the game, timer m\_init expires and triggers o\_player.t\_init. This will print d\_init, our opening message and describe the player's initial location.

### **Moving the player around**

XVAN has no default mechanism to let the player move between locations. We will create our own mechanism. We will use several of XVAN's built-in functions to implement moving around. XVAN's built in functions are described in detail in a separate document.

In order to move around the player we must:

- make the player object catch user input about moving around;
- check if the direction indicated in the user input is a valid direction;
- check with all objects in scope whether the player may leave;
- move the player object to the new location and execute the t entrance triggers.

This is our new player object

```
$OBJECT o_player
# The o player object is predefined and represents the human player.
DESCRIPTIONS
 d_sys "You", "me"<br>d_init "*** XVAN t
                 "*** XVAN tutorial ***"
CONTAINED # don't know where the player starts until we have the game map
FLAGS
ATTRIBUTES
 r be = are # you are
 r have = have \# you have
TRIGGERS
   "[dir]" -> t_move
   "go to [dir]"-> t_move
 t_entrance
   agree()
 t_exit
   agree()
 t_init
  printcr(d_init)
  printcr("")
  entrance(owner(o_player))
  t_move
   if valdir(l_location, %dir) then
    # it's a valid direction
    if exit(l_location) then
     # no object objects to the player leaving the room
     move(o_player, %dir) # move updates current location
     entrance(l_location)
    endif
   else
    nomatch() # let other objects or verb default code react. endif
   agree()
END_OBJ
```
What do we see here? Right below the TRIGGERS keyword we see two possible user inputs that will fire the t\_move trigger. In the t\_move trigger, the valdir() function checks if the direction is a valid direction. If not, the t\_move trigger returns nomatch(). In case none of the other objects react, the default verb code will be executed which will print "you can't go that way".

If the direction is valid, the exit() function will execute the t\_exit triggers from all objects in the current location (and from the current location itself). If all return agree(), then the player object will be moved in the direction indicated by the user input. Finally, for the new location and all its contained objects, the t\_entrance triggerwill be executed.

You may have noted that move() accepts different kinds of parameters. With the verbs take and drop, we used move(object1, object2) which moved object2 in object1. With t\_move we used move(object,

direction) which moved object to the location that is reached by going into the direction. Possible parameters combinations are listed in the function description document.

## **looking around**

To enable the player to look around we define trigger t look locally with the player object.

This trigger will call the entrance() function for the player's location. This means that for the player's location and each containing object, the t\_entrance trigger will be called.

The player's t\_look trigger

```
t_look
 if equal(owner(o_player, l_location)) then
  clearflag(l_location.f_seenbefore)
  entrance(l_location)
 else
  # the player is in some object. Print this information
  print("[[[prepos] [the] ")
  print(owner(o_player)
  print("].")
    clearflag(owner(o_player).f_seenbefore)
entrance(owner(o_player))
```
Because we (ab)use the entrance() function in our look command, we must clear the f seenbefore flag before calling the entrance() function. The reason is that the t\_entrance trigger will check for f seenbefore and if it's set it will print the short description.

Why are there 3 '[' in the print statement? We want to print something like "[in the boat]". However, for the compiler, a '[' in a string means that a parameter will follow. We tell the compiler to print one '[' by entering '[['. So, '[[[' tells the compiler to print a '[' and that a parameter will follow.

Note that just defining t\_look does not mean that the t\_look trigger will be executed when the user enters "look". We must yet link the trigger to a user input. This is done at the beginning of the TRIGGERS section in the player object:

"look" -> t\_look

Now the interpreter knows that whenever the user enters "look", it must execute the t\_look trigger.

### **keeping the score**

To keep track of the score, we define a local attribute r score with the player object. We also define a verb "score" in the vocabulary and a local trigger t\_score for the player object that prints the score.

### **save function**

We create a local trigger t\_save with the player object. Additionally, we create a local flag f\_no\_save with the player object. The t save trigger will check the flag and if it is set, it will not save game progress. This can be used to prevent cheating. For example, when the player enters a maze, an object may set the o\_player.f\_no\_save flag and thus prevent the player from saving progress while he is in de maze.

#### **verbose function**

By invoking the verbose functionality, the t\_entrance triggers will always print the long location descriptions (d longdescr). We define the verb 'verbose' in the vocabulary file and a local flag f\_verbose with the player object. Next we change the common t\_entrance trigger so it will test for the f verbose flag before printing the location description.

This is what we have right now:

In the vocabulary file we've added:

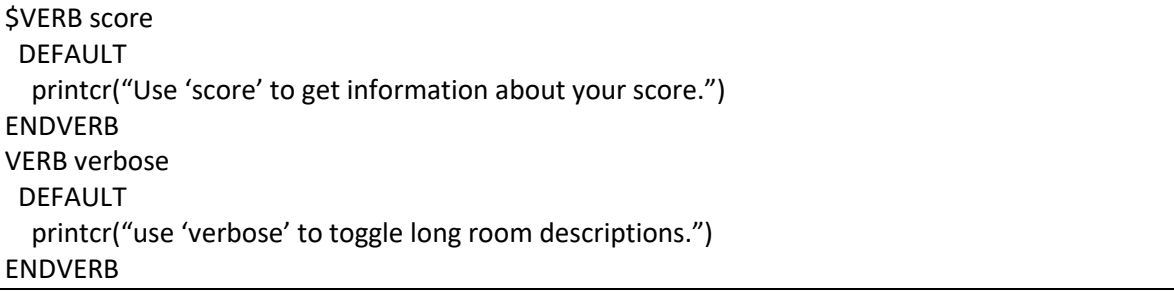

'score' and 'save' will be handled by the player object. All other input with these verbs will print the default message.

Our player object with all the basic stuff we wanted:

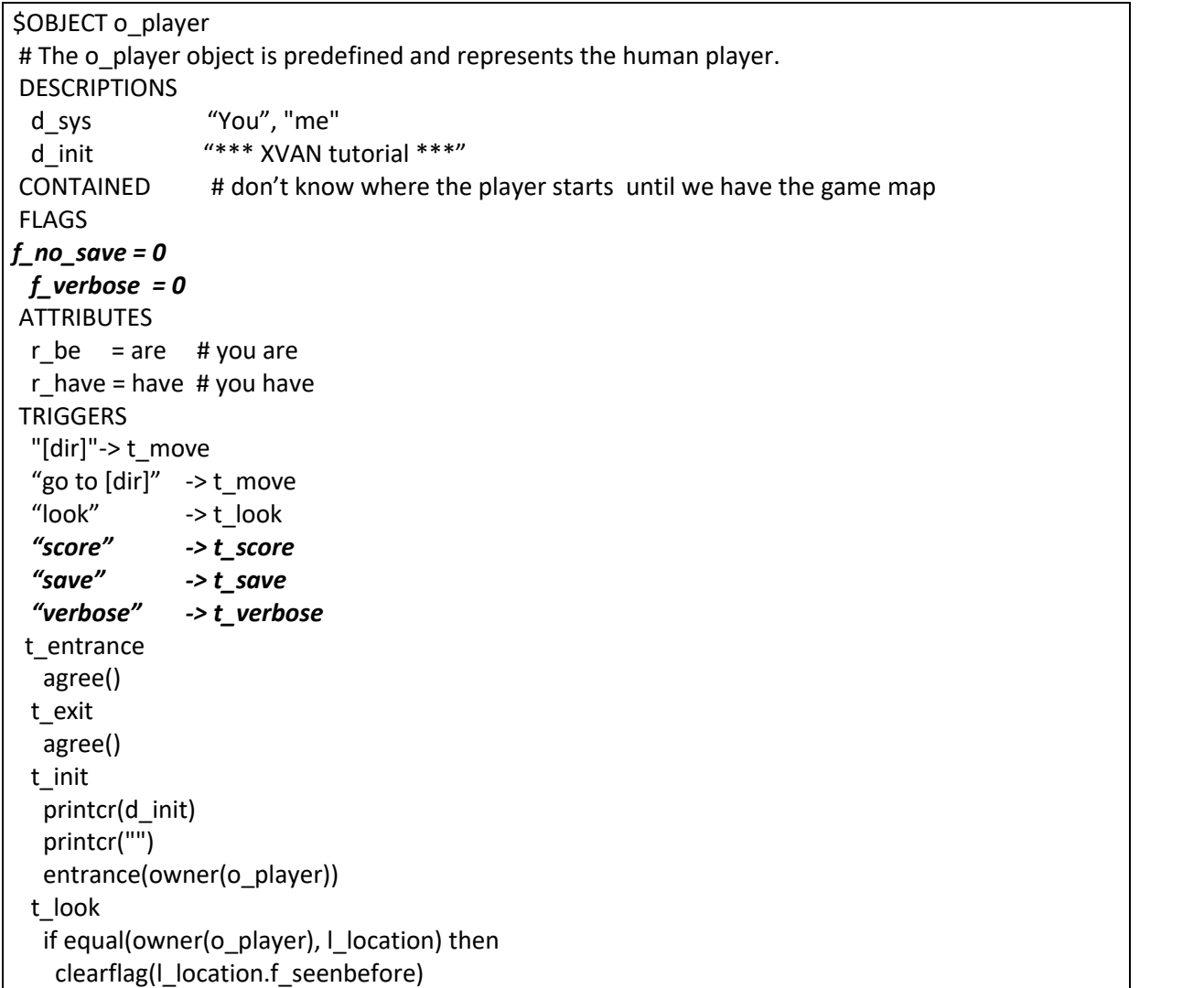

```
entrance(I location)
  else
   # the player is in some object. Print this information
   print("[[[prepos] [the] ")
   print(owner(o_player))
   printcr("].")
  endif
  if cansee(o player, owner(owner(o player))) then
   entrance(owner(owner(o_player)))
  else
   entrance(owner(o_player))
 t_move
  if valdir(I location, %dir) then
   # it's a valid direction
   if exit(I location) then
    # no object objects to the player leaving the room
     move(o_player, %dir) # move updates current location
     entrance(l_location)
   endif
  else
   nomatch() # let other objects or verb default code react. endif
  agree()
 t_score
  printcr("Your score is [r_score] points.")
 t_save
  if testflag(f_no_save) then
   printcr("Saving at this point would be like cheating.")
  else
   save()
   printcr("saved.")
 t_verbose
  if testflag(f_verbose) then
   clearflag(f_verbose)
   printcr("Verbose mode turned off.")
  else
   setflag(f_verbose)
   printcr("Verbose mode turned on.")
END_OBJ
```
And our common t entrance trigger, adapted for verbose functionality:

```
t_entrance
if not(islit(o player)) then
  printcr("It is pitch black.")
  disagree() # ready, exit
 endif
 if equal(%this, I location) then
  # l location is wildcard for the current location
  printcr(d_shortdescr)
  if not(testflag(f seenbefore)) or testflag(o_player.f_verbose) then
   # first visit or verbose mode
   setflag(f_seenbefore)
```

```
printcr(d_longdescr)
 endif
else
 # it´s not the current location but an object in the location
 if cansee(o_player, %this) then
  if owns(owner(o player), %this) then
   # object is at the same containment level as player
   setflag(f seenbefore)
    printcr(d_shortdescr)
   else
    if not(owns(o_player, %this, 0)) then
     # it's not (in) some object the player carries (0 means all levels of containment)
     setflag(f seenbefore)
     print("There is [a] [this] [r_preposition] [the] ")
     print(owner(%this))
     printcr(".")
   endif
  endif
 endif
endif
# all the endifs are not necessary at the end of a trigger.
```
# **End of part 2**

This ends part 2 of the tutorial. We've finished our preliminary work that we can use as a starting point for future stories.

Everything we did is in files part2-end.lib and part2-end.xvn. These files are the starting point for part 3 of the tutorial where we will write our sample story.

The files we created in part 2 will not compile to an XVAN story. This is because part2-end.xvn is not yet complete. By the end of the next part 3 we will have a playable story.